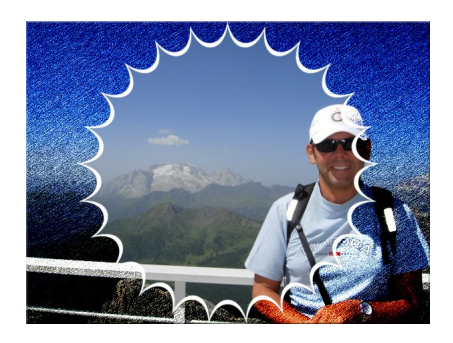

 Tuxpi è senza dubbio uno dei migliori siti web per applicare splendidi effetti alle proprie *immagini* 

Potete scegliere tra una vastissima gamma di applicazioni, ciascuna personalizzabile.

{loadposition user7}

Gli effetti sono suddivisi in diverse categorie:

- Modifica Bordi, dissolvenza, sovrapposizione e ritaglio
- Cornici e bordi
- Colore, toni, aggiunta FX
- Fotomontaggi, effetti artistici e divertenti

 Tuxpi non necessita di registrazione ed ogni immagine modificata può essere salvata nel proprio pc.

{jcomments on}

Scritto da Mercoledì 19 Settembre 2012 21:07

{loadposition user6}